# PFA status

Mat Charles U. Iowa

### Talk overview

#### **• Executive summary**

- The goalposts
- Algorithm overview
- Getting & running the PFA
- Performance snapshot
- More detailed walk-through of algorithm
- Next steps & a note on manpower

## Goals (1)

• In a nutshell, we want a PFA that:

- is realistic
- has good enough performance to do the physics
- can help us make technology choices
- As rough figure of merit, use dijet mass residuals for e<sup>+</sup>e<sup>−</sup> → Z(vv) Z(qq) @ 500 GeV for sid01 (q=uds),  $|cos\theta|$ <0.8
- Proposed in previous workshops as OK for physics:

 $dM/M \sim 3\% - 4\%$ 

i.e.  $dM \leq 3.6$  GeV or so

## Goals (2)

#### •What is achievable?

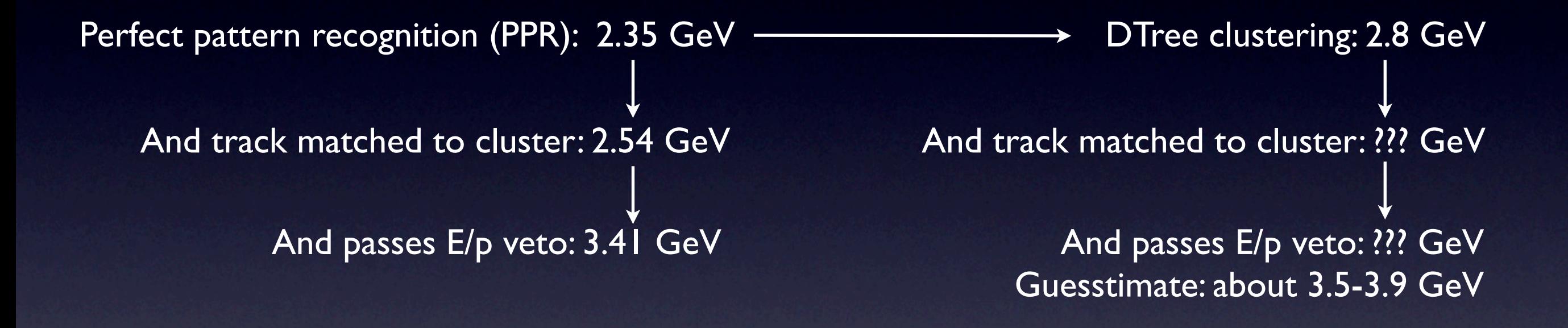

#### Right now, goal is to push resolution down to ~ 4.0 GeV. (Once we're there, can think about going further...)

### Algorithm overview

- Find photons. Set to one side.
- Run DTreeClusterer on remaining hits
- •Within each DTreeCluster, look for substructure
	- MIP segments, clumps, etc
	- Define score to link them based on geometric quantities
	- Fuzzy clustering for individual / small-cluster / halo hits
- Extrapolate tracks to calorimeter, match to "seed" clusters
- Build charged showers outwards from seeds
	- Use links based on score, E/p (complicated -- more detail later!)
	- Optionally, apply hard E/p veto after final clustering
- Build neutral hadron showers from remaining clusters 55

## Getting & running the PFA

- Get up-to-date CVS checkout & build
- Minimal code

(see example at org.lcsim.pfa.structural.RunAndWriteOutPFA)

```
add(new NonTrivialPFA());
```

```
add(new SetUpDTreeForReclustering());
```

```
add(new ReclusterDTreeDriver("DTreeClusters", 
"FSReconTracks", "ReconFSParticles"));
```
• Output lists:

- DTreeReclusteredParticles
- DTreeReclusteredParticles\_withEoverPveto <
The one you want
- DTreeReclusteredParticles forConfusionMatrix
- •Additional code to flush & write out needed
	- Again, see org.lcsim.pfa.structural.RunAndWriteOutPFA <sup>6</sup>

### Current performance

e<sup>+</sup>e<sup>−</sup> → Z(vv) Z(qq) @ 500 GeV for sid01 (q=uds), cos9|<0.8

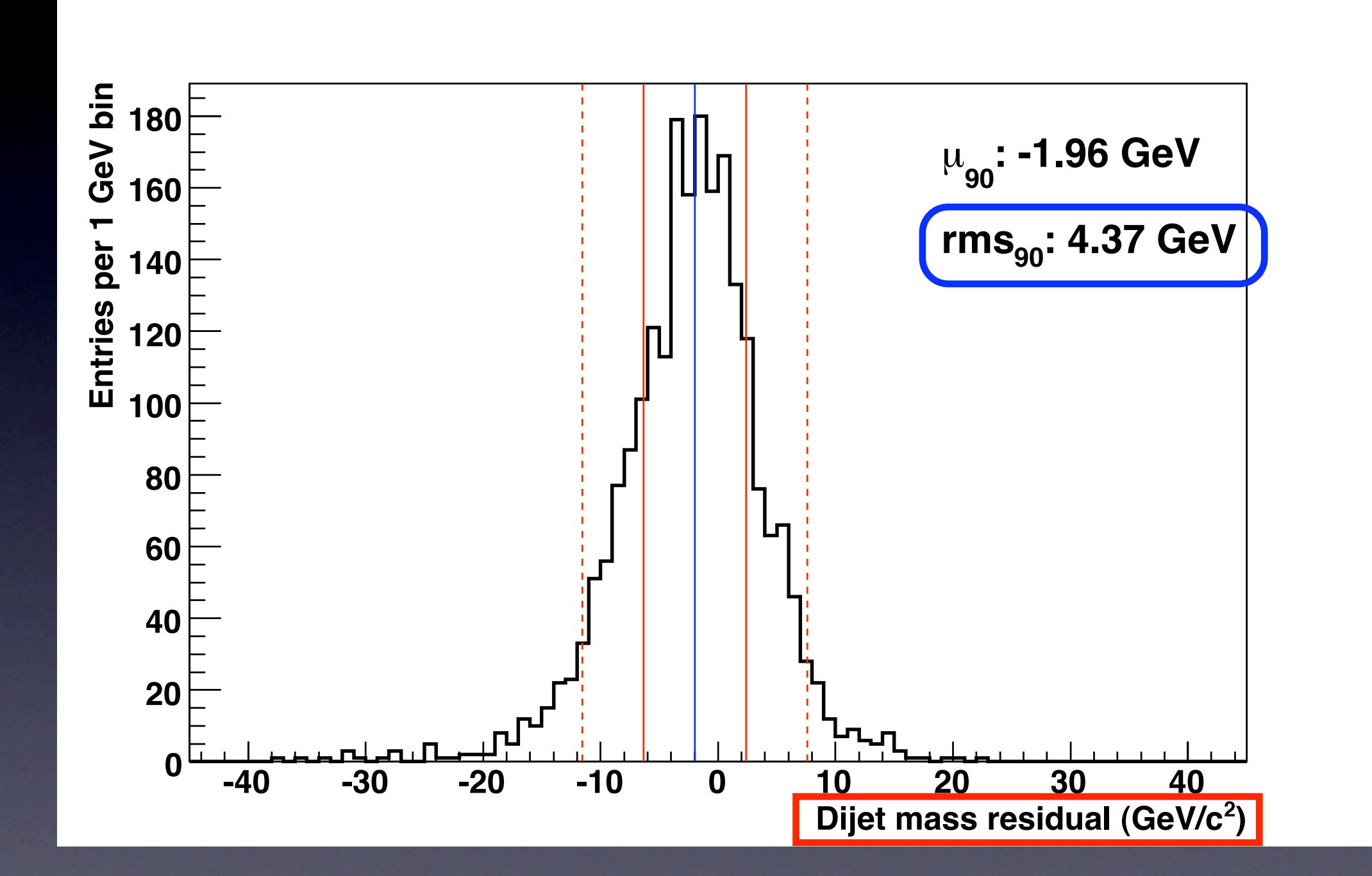

For comparison: 4.61 GeV in March (with old calibration) 4.87 GeV at January SLAC workshop 5.46 GeV at October FNAL workshop (NonTrivialPFA)

7

## Algorithm in detail

### Track extrapolation

- Not using real tracking -- but trying to keep things realistic.
- Start with Ron's FSReconTracks list of tracks which are reconstructible
	- Find position of 3 outermost truth hits in tracker
	- Extrapolate to calorimeter as a helix
	- Look for matching cluster (next slides) in ECAL -- preferably a MIP
- This works pretty well most of the time, but can go wrong for:
	- **Low-momentum tracks**
	- Loopers
	- Material interactions / decays in flight near ECAL
- •... but then, those cases are hard for real tracking too.
- Make a note of any unmatched tracks for later.

## Finding photons

- Use Ron's updated photon finder -- efficiency & purity around 90%
- Check if there is a track directly connected to the photon
	- If no track match, treat as pure photon and NEVER assign hits to a charged shower.
	- If track match and cluster E = track p, treat as electron
	- If track match and cluster  $E \neq$  track p, split up photon into pieces (see next slide)
		- Aim to handle case of nearby/overlapping photon & track
		- Piece directly connected to tracks is treated as charged
		- Fuzzy clustering for tiny pieces (<4 hits)
		- Rest is treated as photon

## Photon splitting algorithm

#### **ii) ECAL/HCAL Clustering**

- \* Start at inner layers and work outward
- **★ Tracks can be used to "seed" clusters**
- **\* Associate hits with existing Clusters**
- **★ If no association made form new Cluster**
- \* Simple cone based algorithm

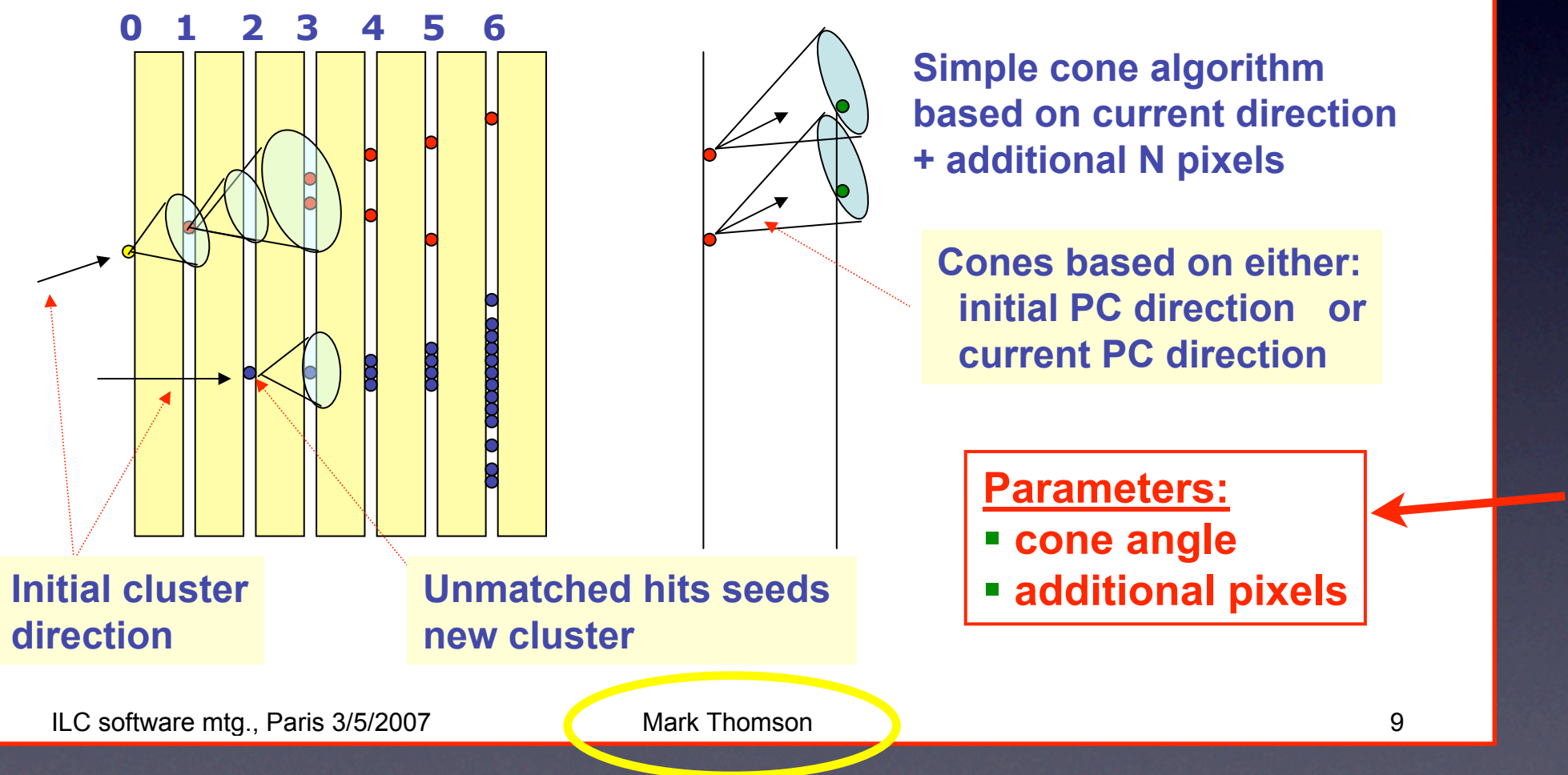

I use a  $\sim$  90 $^{\circ}$  cone and allow it to skip one layer.

11 Neighbours of seed in same layer also picked up.

Idea taken from Mark Thomson, but implemented separately in org. csim

### Structure in DTrees

#### •Apply DTree clusterer to remaining (non-photon) hits

• Goal here is to find "envelopes" for showers so that fuzzy/halo hits get assigned back to their parent properly

#### • Inside each DTree cluster, look for structure:

- Clumps with internal structure:
	- MIPs & MIP-like segments (projective & non-projective) [see next slide]
	- Clumps (high local hit density)
	- Other hits (share with nearby pieces in same DTree)
- Large clumps without internal structure treated as blocks  $(>= 20$  hits in ECAL,  $>= 15$  hits in HCAL)
- Smaller clumps shared with nearby clusters (fuzzy)

## Finding MIPs (1)

org.lcsim.recon.cluster.mipfinder.TrackClusterDriver

#### • Primary MIP finder is very simple:

- Use only isolated or semi-isolated (∂) hits
- Look for neighbouring hits in sequential layers
- ... but because "neighbouring" is defined in a projective way, that can fail for non-projective or curved tracks.

00000000000  $000000000000$  $\begin{array}{ccc} \circ & \circ & \circ & \circ & \circ & \circ \end{array}$  $\begin{array}{ccc}\n\circ & \circ & \circ & \circ & \circ & \circ & \circ & \circ\n\end{array}$ 

Track

**.** "Neighbours" in next layer

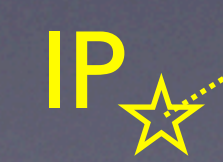

## Finding MIPs (2)

org.lcsim.recon.cluster.mipfinder.NonProjectiveMipFinder

- •Work-around: Second pass with a different MIP-finder
- Taking (semi-)isolated hits, find 3-hit stubs in sequential layers
- Expand outwards from both ends of stub
	- Linear extrapolation based on outermost hits
	- Cuts on direction, distance to next hit
	- Allowed to skip a layer from time to time
- Lots of fiddly code to merge/pair stubs & resolve ambiguities
- Only run it within a DTree cluster -- combinatorics are too awful to run it on an entire event

### Notes on scoring

- For any given pair of clusters, can define a score between 0 and I to describe how likely they are to be connected
- MIP-MIP and MIP-clump links use likelihood computed with geometrical quantities like proximity, DOCA, etc.
	- Penalty if not both inside same DTree cluster
- MIP links to other things (larger clusters treated as blocks, seed photons, seed small clusters) based on proximity and pointing
- Clump-clump, clump-smallSeed, block-block, block-smallSeed links based on proximity & opening angle
- Some link types not included (e.g. photon seed to block)
- Scoring algorithms & constants based mostly on my judgement -- may not be fully optimal.

## Building charged showers (1)

- Basic idea: build shower up from seed following simple rules:
	- Start with lowest-momentum tracks and work up
	- Don't take any clusters already assigned to a lower-momentum track  $\rightarrow$
	- Pick up highest-rated links first as long as they have score > threshold
	- If picking up a cluster  $x$  by following a link with score  $s_x$ , also pick up any unassigned clusters connected to x with score  $>= s_x \rightarrow a$
	- Stop when no more links available with
		- score > threshold
		- $E_{\text{clus}} < \sqrt{(p^2+m^2)}$  + tolerance after following link
	- Add more clusters if possible (see slide after next)
- •If shower incomplete (E << p), loosen threshold/tolerance and iterate.

### Illustrations

• Don't take any clusters already assigned to a lower-momentum track

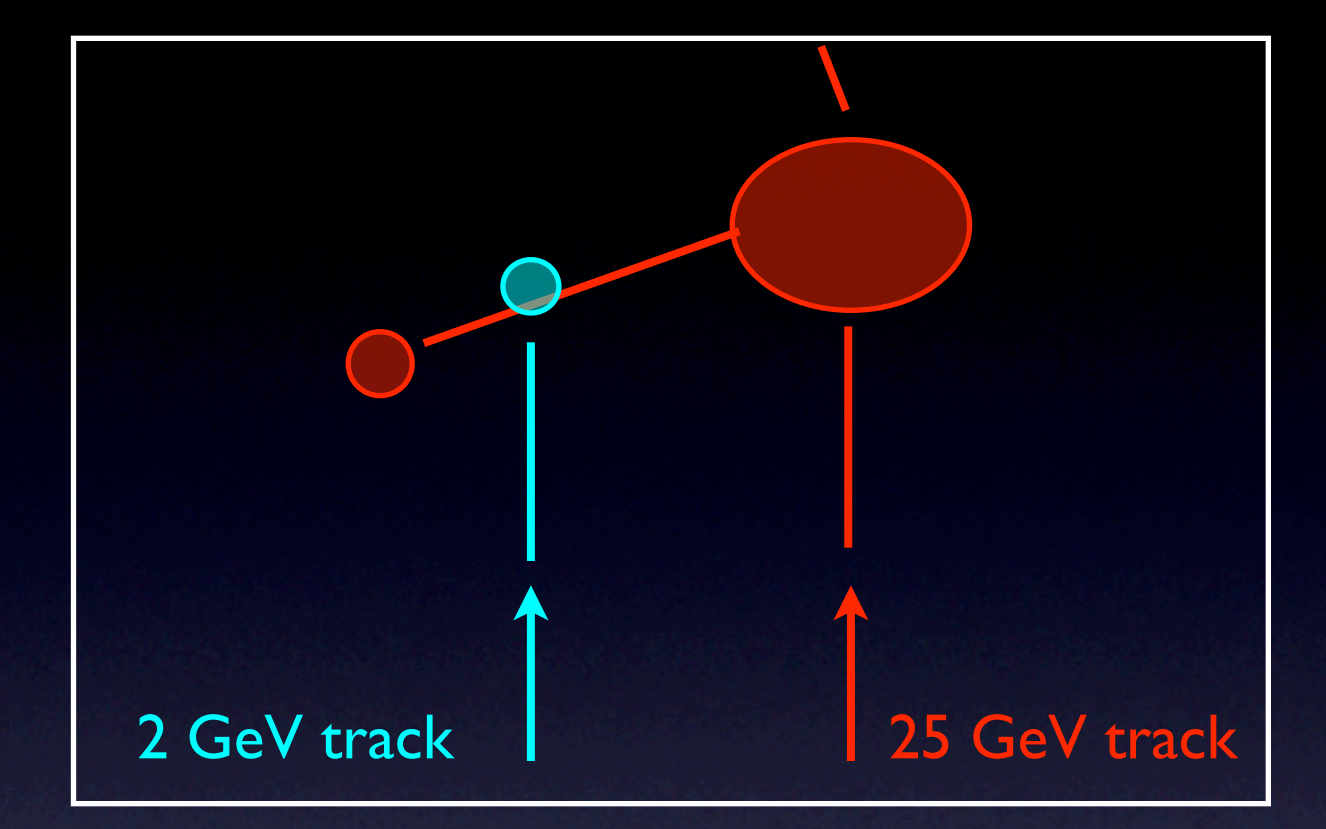

• If picking up a cluster x by following a link with score  $s<sub>x</sub>$ , also pick up any unassigned clusters connected to x with score  $>= s_x$ 

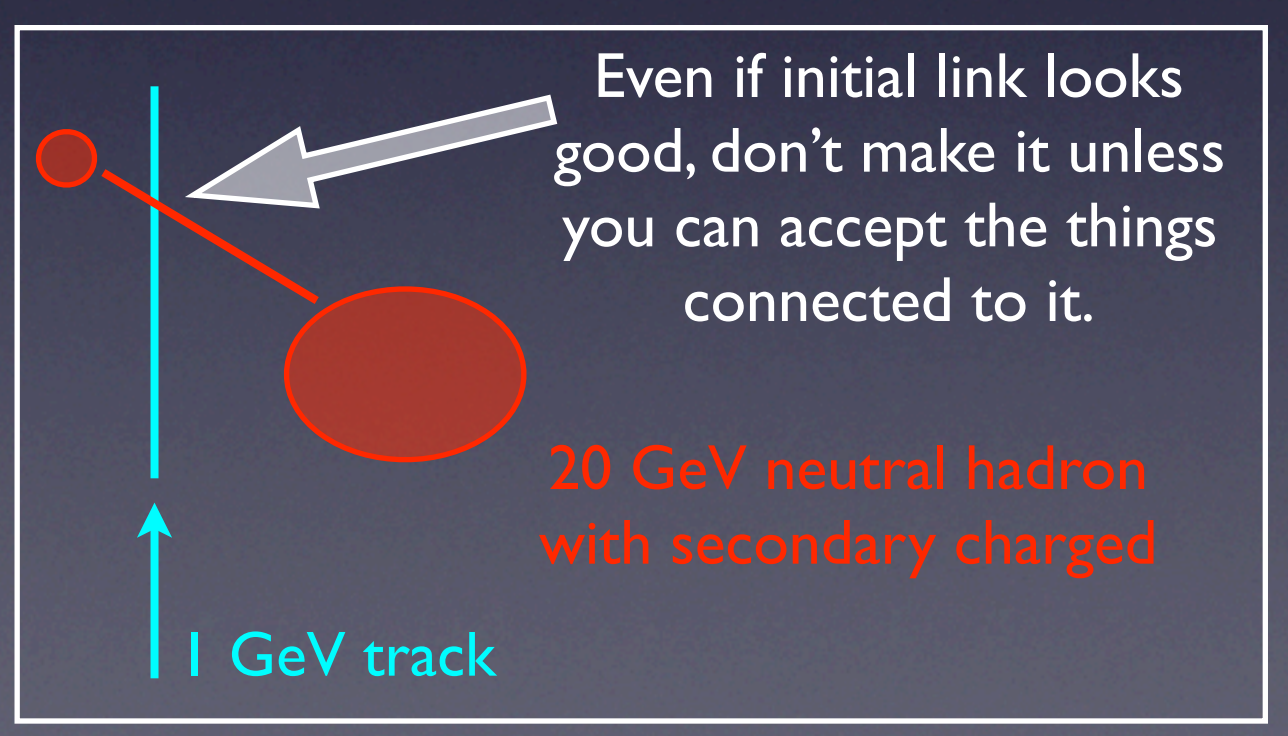

## Building charged showers (2)

• At the end of each iteration (i.e. after building showers for all tracks), search for this case:

- Cluster C isn't attached to any shower
- C is not a photon
- The best potential link for cluster C was to a track T
- E/p for track T wouldn't be too high if C was added to its shower
- ... then add C to the shower of track T

#### • This helps a LOT

- In cases where showers are close by / overlapping and the code gets paralyzed with indecision, this helps it break the deadlock
- ... but sometimes introduces mistakes.

## Building charged showers (3)

- When done building shower, look at E/p for overall veto
- E >> p is rare (by construction)
- E << p more common -- veto to prevent double-counting  $(allow \pm 2.5\sigma)$
- Exception: punch-through tracks (hits in last layers of HCAL) are allowed to under-shoot

## Building charged showers (4)

- Sometimes 2+ charged showers are hopelessly entangled... ... or one shower steals a critical piece of another
- In that case, treat them as a single "jet" and look at  $\Sigma E/\Sigma p$
- Not optimal use of information, but better than failing altogether
- Careful about using punchthrough showers in jets -- easy to lose information.

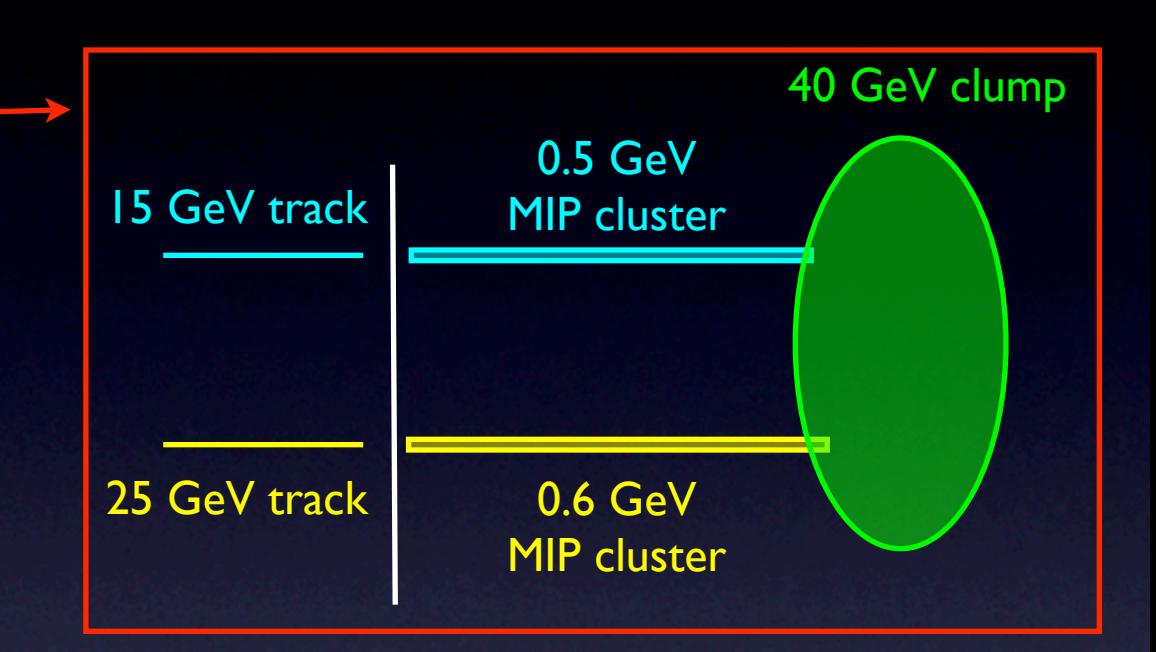

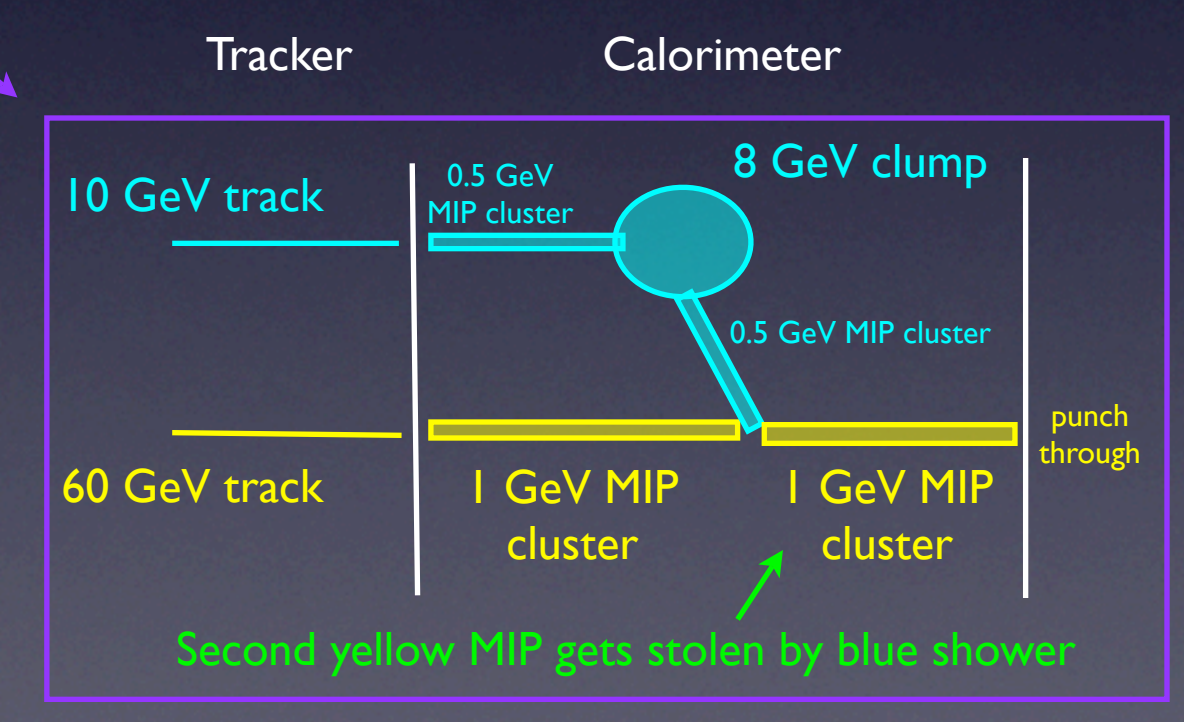

### Neutral hadron showers

- Any substantial clusters not used in a charged shower are assumed to be from neutral hadron
- Build NH showers same way as charged showers, except with no E/p cut and score threshold fixed

### Putting the output together

#### • Make ReconstructedParticle objects:

- Photons: 4-vector based on cluster position & calorimeter energy
- Charged showers passing E/p veto and tracks that don't reach the calorimeter (low-p<sub>T</sub>): 4-vector [etc] based on track momentum (assuming pion mass)
- Charged showers failing E/p veto: 4-vector based on cluster position and calorimeter energy
- Neutral hadron showers: 4-vector based on cluster position and calorimeter energy

### Confusion matrix

• Output from Ron's diagnostic routines shows where all of the energy is going:

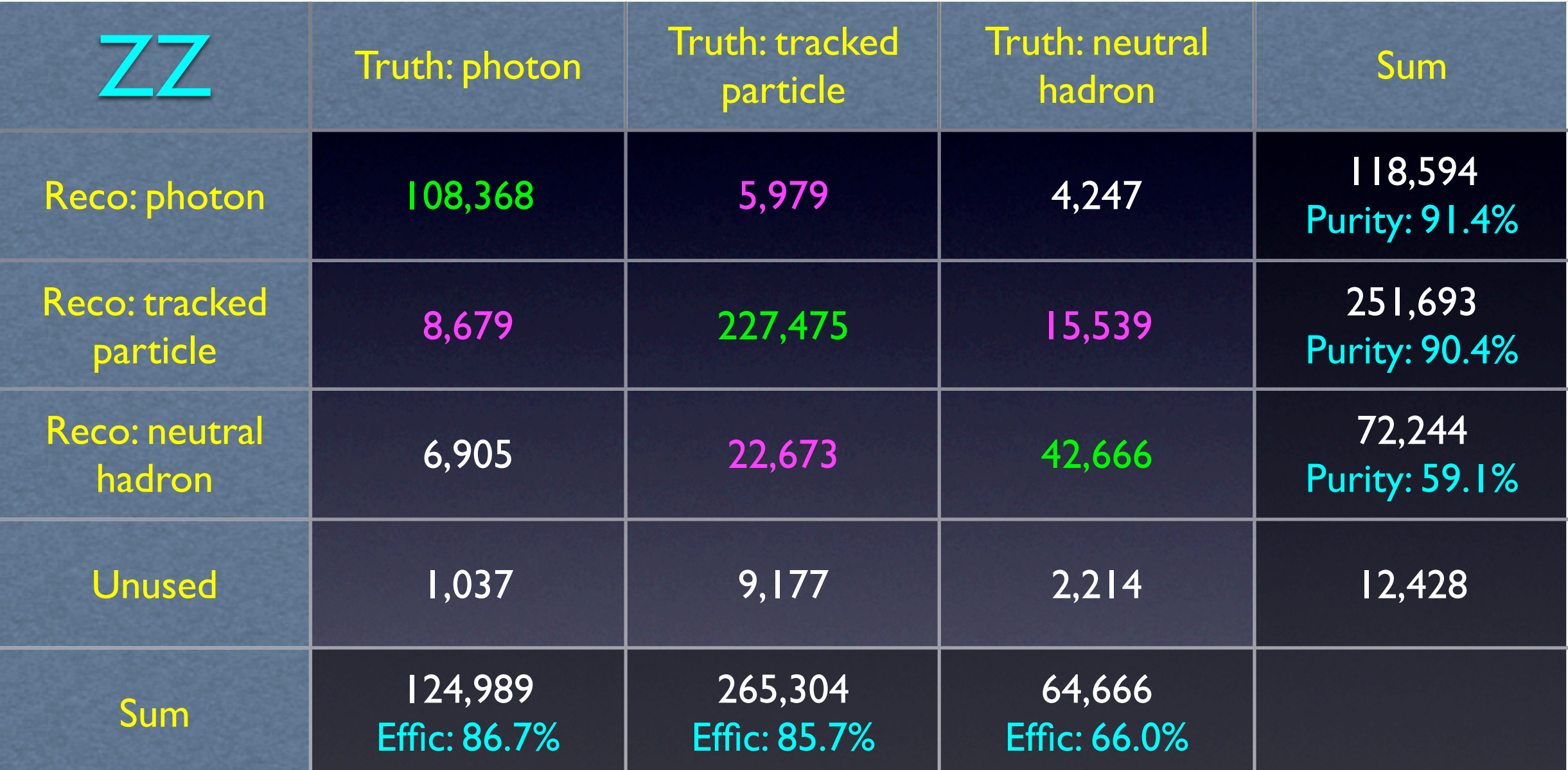

#### Diagonal elements: correct ID

Off-diagonal elements: mis-identified energy Charged-neutral confusion especially bad...

### Next steps

#### • Improve algorithm itself:

- Study outlier events which are badly wrong
- Systematic bias for different classes of event?
- Scoring: More formal optimization of PFA constants? Make more use of likelihood selector tools? Add variables?

#### •Improve use of output:

- Look for  $π<sup>0</sup>$ , η?
- Look at other designs:
	- So far, only tuned for sid01
	- Quick look at sid01 scint => will need to retune for scint HCAL
	- Work with MIT group to scan

## People

- I am moving to a new job in 4Q08 -- won't be on ILC after.
- Replacement postdoc lined up to join U. Iowa group & overlap with me for few months. (Nominally part-time on ILC, but will be full-time at the start.)
- MIT group working on scan of parameter space
- A lot of the pieces are produced by other people, e.g.
	- DigiSim (Guilherme)
	- Photon-finding & ID (Ron+Qingmin)
	- Calibration (Ron)
	- **Track list (currently using Ron's)**
	- **DTree clusterer (Guilherme et al)**
	- **•** etc

(modular approach has made life so much easier...) 25